#### **Tomasz Kulpa**

dr inż., Politechnika Krakowska, ul. Warszawska 24, 31-155 Kraków, +48 12 628 25 33, e-mail: tkulpa@pk.edu.pl

**Krystian Banet**

Koło Naukowe Systemów Komunikacyjnych przy Zakładzie Systemów Komunikacyjnych Politechniki Krakowskiej, ul. Warszawska 24, 31-155 Kraków, +48 668 763 263, e-mail: krystian.banet@gmail.com

#### **Sylwia Rogala**

Koło Naukowe Systemów Komunikacyjnych przy Zakładzie Systemów Komunikacyjnych Politechniki Krakowskiej, ul. Warszawska 24, 31-155 Kraków, +48 726 979 030, e-mail: sylwia\_rogala@interia.pl

# **Tworzenie modeli podróży z wykorzystaniem baz danych GIS**<sup>1</sup>

**Streszczenie.** W tworzeniu modeli podróży coraz częściej wykorzystywane są bazy danych GIS. Dostępność tych baz, zarówno płatnych jak i bezpłatnych, oraz ich duża dokładność i wiarygodność wpływają istotnie na jakość tworzonych modeli. Bazując na własnych doświadczeniach autorzy przedstawili w artykule możliwości pozyskiwania danych do budowy modeli podróży. W szczególności opisano wykorzystanie Bazy Danych Obiektów Ogólnogeograficznych (BDOO) oraz Bazy Danych Obiektów Topograficznych (BDOT10k) udostępnianych przez Centralny Ośrodek Dokumentacji Geodezyjnej i Kartograficznej (CODGiK) oraz ogólnodostępnych baz danych o sieci transportowej. Zestawienie różnych źródeł danych przestrzennych pozwala przygotować warstwę podaży oraz dane wejściowe do warstwy popytu modelu czterostadiowego dla analizowanego obszaru, co stanowi podstawę do dalszych prac nad modelem podróży. Wykorzystanie baz danych GIS i oprogramowania GIS pozwala znacznie przyspieszyć prace nad modelem podróży, zwłaszcza na etapie podziału na rejony komunikacyjne i tworzenia sieci transportowej. **Słowa kluczowe:** GIS, modele podróży, dane przestrzenne

#### **Wprowadzenie**

Matematycznym opisem systemu transportowego i jego związków z otoczeniem są modele podróży. Głównym celem ich tworzenia jest odwzorowanie stanu istniejącego, co umożliwia późniejsze wykonanie prognoz i wyznaczenie kierunków rozwoju sieci transportowej analizowanego obszaru. Modele podróży można podzielić na szereg kategorii, w zależności od wybranych kryteriów: upływu czasu, struktury, sposobów opisywania podróży oraz zasięgu (skala mikro, mezo lub makro). W szczególności wyróżnia się modele: bazujące na łańcuchach przemieszczeń lub aktywnościach, ekstrapolacyjne oraz syntetyczne. Przykładem tego ostatniego jest model czterostadiowy, najczęściej stosowany w tworzeniu modeli o zasięgu lokalnym i regionalnym.

Wyróżnia się dwie warstwy modelu czterostadiowego: warstwę podaży i warstwę popytu. Warstwę podaży stanowi sieć transportowa składająca się z układu drogowego i kolejowego oraz linii transportu publicznego (autobusowych, trolejbusowych, tramwajowych, metra, kolejowych) wraz z rozkładami jazdy lub interwałami międzypojazdowymi. Warstwę popytu tworzą: potencjały ruchotwórcze, macierze podróży i podział modalny. Zestaw danych wejściowych do warstwy popytu stanowią dane statystyczne (w odniesieniu do rejonów komunikacyjnych) między innymi takie jak: liczba mieszkańców, powierzchnia mieszkaniowa, liczba miejsc pracy w przemyśle i usługach, liczba miejsc w szkołach i na uczelniach.

Zarówno na etapie przygotowania warstwy podaży jak i warstwy popytu oraz kalibracji modelu przydatne są bazy danych GIS (Geographic Information System) oraz oprogramowanie GIS. Możliwe do wykorzystania bazy danych GIS zostaną opisane w dalszej części artykułu. Natomiast w odniesieniu do oprogramowania można wyróżnić programy przeznaczone tylko do edycji danych przestrzennych, takie jak między innymi: QGIS, MapInfo i ArcGIS. Z drugiej strony można wymienić programy do makrosymulacji (np. VISUM, EMME), które posiadają interfejsy importu i eksportu danych przestrzennych, natomiast narzędzia do edycji baz danych GIS są znacznie ograniczone. Występują też pakiety łączące funkcje programów do edycji baz danych GIS i tworzenia modeli makrosymulacyjnych (np. CUBE, TransCAD).

Wykorzystanie GIS w modelach podróży ma już swoją historię. W [1] autorzy opracowali własny algorytm pozwalający na wykorzystanie baz danych GIS w modelu podróży. Obecnie taka konwersja dostępna jest jako funkcjonalność oprogramowania lub moduł pozwalający na import lub eksport danych. W wielu tworzonych modelach podróży bazy danych GIS wykorzystywane są do tworzenia sieci transportowej, podziału na rejony komunikacyjne oraz identyfikacji zagospodarowania przestrzennego, które przekłada się na generację podróży ([2], [3]). Wydana w 2006 roku w USA instrukcja dotycząca tworzenia regionalnych modeli podróży [4] również pokazuje możliwości wykorzystania baz danych GIS w tworzeniu modeli podróży, głównie na poziomie tworzenia warstwy podaży. W szczególności znajduje się w niej odniesienie do publicznie dostępnej sieci transportowej kraju zapisanej w formacie shapefile.

Wykorzystanie baz danych GIS nie ogranicza się jedynie do zdefiniowania sieci transportowej i określenia zagospodarowania przestrzennego. Możliwe jest również wykorzystanie

<sup>1</sup> ©Transport Miejski i Regionalny, 2016. Wkład autorów w publikację: T. Kulpa 30%, K. Banet 35%, S. Rogala 35%

# **Transport miejski <sup>i</sup> regionalny 01 2016**

w zakresie kalibracji modelu [5]. Dzięki przypisaniu współrzędnych geograficznych do punktów pomiarowych, a następnie ich wprowadzeniu do modelu symulacyjnego możliwe jest precyzyjne i szybkie przypisanie punktu pomiarowego do odpowiedniego odcinka w sieci.

Możliwości wykorzystania baz danych GIS oraz oprogramowania GIS są często kojarzone z gospodarką przestrzenną i analizami geograficznymi. Trudno temu zaprzeczyć, gdyż w literaturze można znaleźć więcej zastosowań GIS w geografii czy też na granicy planowania przestrzennego i transportu (np. [6]) niż tylko w transporcie. Niemniej coraz częściej bazy danych GIS i oprogramowanie GIS są wykorzystywane w zastosowaniach typowo transportowych jak tworzenie modeli podróży (np. [7], [8], [9], [10]).

# **Podział na rejony komunikacyjne**

W modelach podróży dla miasta lub województwa większe obszary muszą być podzielone na mniejsze jednostki, czyli rejony komunikacyjne. Są to obszary charakteryzujące się możliwie jednorodnymi zachowaniami komunikacyjnymi oraz jednorodnym zagospodarowaniem przestrzennym. Ustalenie podziału na rejony komunikacyjne nie odbywa się automatycznie i wymaga dokładnej analizy modelowanego obszaru. Liczba rejonów komunikacyjnych zależy od wielkości i liczby mieszkańców analizowanego obszaru. Dla obszaru województwa bardzo często podział na rejony komunikacyjne pokrywa się z podziałem administracyjnym na gminy (rys. 1). Dla mniejszych obszarów podział ten jest niewystarczający. Granicami rejonów stają się wtedy bariery przestrzenne, które mogą wpłynąć na zróżnicowanie zachowań komunikacyjnych mieszkańców po obu stronach tej bariery. Mogą nimi być: rzeki, linie kolejowe lub drogi wysokiej klasy (autostrady, drogi ekspresowe). Ustalony w ten sposób podział trzeba odwzorować w modelu podróży. Bardzo przydatne w tym względzie są dane uzyskane z BDOO, czyli podział kraju na jednostki podziału terytorialnego (JPT): województwa, powiaty i gminy (rys. 1).

Za pomocą oprogramowania QGIS, na potrzeby modelu, można opracować podział na rejony komunikacyjne, korzystając z takich funkcji jak podział poligonów, dzieląc z dużą dokładnością na kilka części wybrane obiekty na warstwie wektorowej zawierającej podział administracyjny na gminy (rys. 2). W pojedynczych przypadkach, gdzie granice rejonów wyznaczane są sztucznie, nie mając odniesienia do zagospodarowania przestrzennego lub sieci drogowej, można skorzystać z narzędzi georeferencji w oparciu o podkłady rastrowe z wyznaczonym wcześniej podziałem na rejony komunikacyjne.

Dzięki tym operacjom można stworzyć warstwę rejonów komunikacyjnych w formacie shapefile. Każdy rejon w nowo powstałej warstwie opisywany jest dodatkowym atrybutem, tj. numerem rejonu, gdyż po podziale gmin na mniejsze części kody TERYT (będące początkowo roboczymi numerami rejonów komunikacyjnych) dublują się dla rejonów komunikacyjnych w tej samej gminie. Przygotowana w ten sposób warstwa z podziałem na rejony importowana jest do programu VISUM. Metoda ta jest znacznie szybsza i dokładniejsza

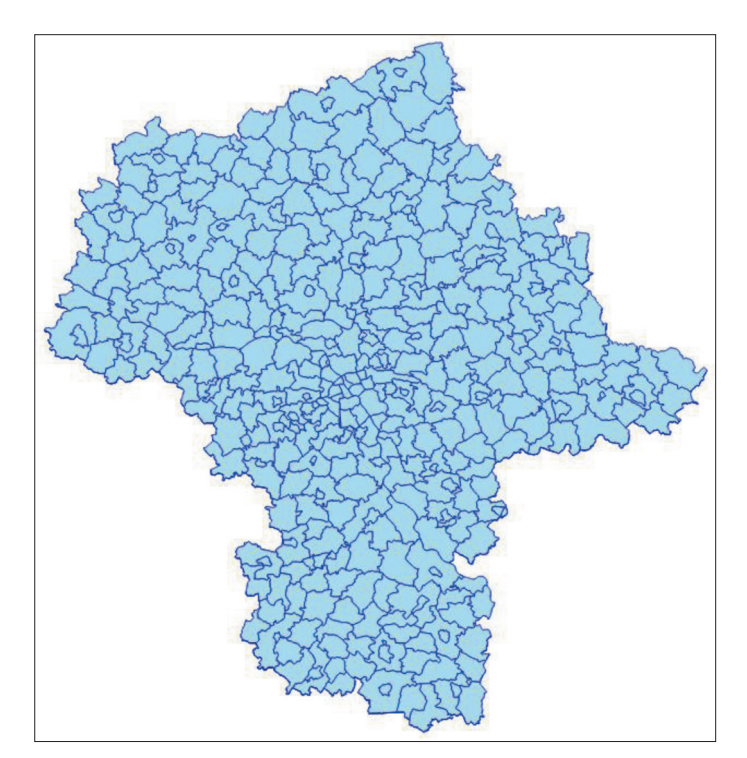

Rys. 1. Gminy województwa mazowieckiego Źródło: opracowanie własne na podstawie BDOO

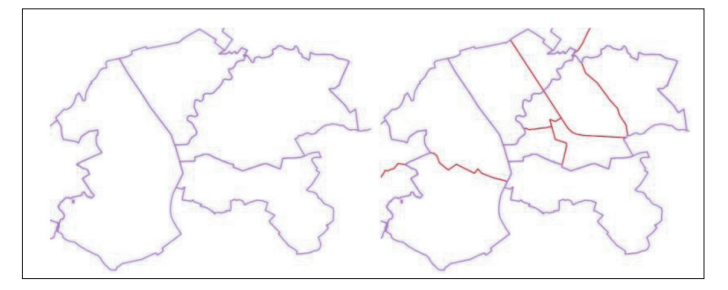

Rys. 2. Podział na gminy (strona lewa) oraz uszczegółowiony podział na rejony komunikacyjne (strona prawa)

Źródło: opracowanie własne na podstawie BDOO

niż odwzorowywanie rejonów komunikacyjnych w programie VISUM na podstawie podkładów rastrowych lub map (OpenStreetMap, GoogleMaps). Ponadto dzięki możliwości tworzenia dodatkowych atrybutów każdy z rejonów może mieć przypisane zmienne objaśniające, zapisane w pliku shape z podziałem na rejony, a następnie wykorzystane do obliczenia potencjałów ruchotwórczych.

## **Odwzorowanie sieci transportowej**

Odwzorowanie sieci transportowej jest jedną z pierwszych faz tworzenia modelu podróży. Możliwe jest tu skorzystanie z co najmniej kilku źródeł danych: Bazy Danych Obiektów Ogólnogeograficznych (BDOO), Bazy Danych Obiektów Topograficznych (BDOT10k) oraz map OpenStreetMap.

Warstwy wektorowe BDOO, zawierające sieć drogową i kolejową całego kraju, są dostosowywane do modelu w programie QGIS poprzez wykonanie odpowiednich analiz i zapytań przestrzennych. Zwykle kodowane są wybrane drogi, ulice i linie kolejowe w analizowanym obszarze. Dzięki atrybutom przestrzennym zawierającym informację o klasie funkcjonalnej i technicznej dróg można stworzyć warstwę z odcinkami o parametrach zadanych w projekcie.

Podobnie można postąpić z liniami kolejowymi. Ważną informacją zapisaną w tabeli atrybutów jest chociażby informacja o statusie linii (czynna, nieczynna) lub o jej zarządcy, dzięki czemu można wybrać jedynie np. czynne linie kolejowe zarządzane przez PKP PLK (rys. 3).

Przygotowana w ten sposób sieć transportowa stanowi warstwę podaży w strukturze modelu transportowego i jest importowana do programu VISUM. Dzięki oprogramowaniu QGIS możliwe jest sprawdzenie błędów geometrii warstw wektorowych (łatwiejsze niż w programie VISUM), które zmniejszyłyby znacznie przydatność danych w tworzeniu modelu czterostadiowego.

Inną możliwością pozyskania wektorowych danych przestrzennych, zawierających między innymi sieć drogową, jest projekt OpenStreetMap (openstreetmap.org). Do informacji tam zawartych należy podchodzić jednak z pewną ostrożnością, gdyż portal OpenStreetMap działa na zasadzie wolontariatu i aktualizacją informacji zajmują się jego użytkownicy [11]. Dane można bezpłatnie pobrać, korzystając ze strony internetowej projektu OpenStreetMap lub w formacie shapefile ze strony Geofabrik GmbH (geofabrik.de). Przykład fragmentu sieci transportowej pozyskanej z OpenStreetMap przedstawiono na rysunku 4. Zachowano oryginalną klasyfikację używaną w mapach OpenStreetMap.

Opisane powyżej źródła danych o sieci transportowej są bezpłatne. Istnieją również płatne bazy danych prowadzone przez regionalne ośrodki dokumentacji geodezyjnej i kartograficznej, np. Baza Danych Obiektów Topograficznych (BDOT10k) lub Mazowiecki System Informacji Przestrzennej (MSIP) oraz przez urzędy miejskie. Dane te są również dostępne w formacie shapefile. Niemniej w każdym przypadku niezbędne jest zweryfikowanie poprawności sieci transportowej oraz jej parametryzacja, tj. przypisanie poszczególnym odcinkom odpowiednich prędkości w ruchu swobodnym, przepustowości i oporu odcinka.

W parametryzacji sieci transportowej bardzo przydatne mogą być bazy danych prowadzone przez zarządców dróg, takie jak np. książka drogi [12]. Bazy te, często zapisane w formatach shapefile, zawierają, na różnych warstwach lub w postaci dodatkowych atrybutów, między innymi informacje o przekroju poprzecznym drogi, rodzaju nawierzchni, skrzyżowaniach i zjazdach oraz geometrii poziomej i pionowej. W szczególności istotne są informacje o oznakowaniu pionowym i poziomym. Zarówno znaki pionowe, jak i poziome mają przypisane współrzędne oraz atrybuty opisujące między innymi kategorię i odmianę znaku (np. A-7, B-33). Mając do dyspozycji lokalizację znaków oraz ich parametry (kategoria, odmiana, symbole lub napisy precyzujące ich treść) zapisane w formacie shapefile, możliwe jest ich wprowadzenie do modelu symulacyjnego jako dodatkowe obiekty POI (Point od Interest). Następnie, poprzez funkcję rzutowania, możliwe jest automatyczne przypisanie wybranych atrybutów znaków do odcinków, przy których są zlokalizowane. Dzięki temu zabiegowi można określić między innymi reguły pierwszeństwa na skrzyżowaniach, ograniczenia tonażowe, limity prędkości czy liczbę pasów na odcinkach międzywęzłowych i na wlo-

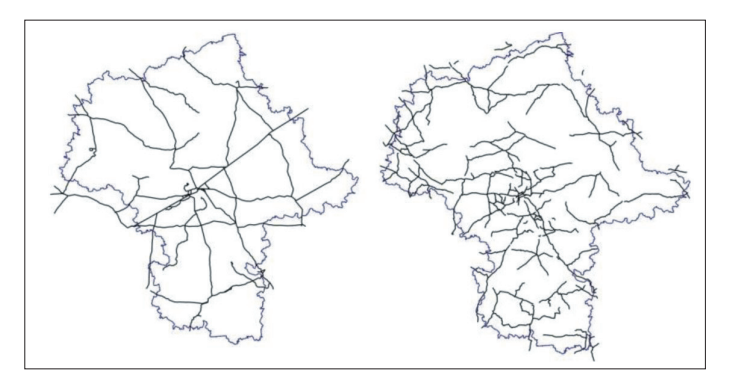

Rys. 3. Wybrane linie kolejowe (strona lewa) oraz wybrane kategorie dróg za pomocą oprogramowania QGIS

Źródło: opracowanie własne na podstawie danych pozyskanych z BDOO

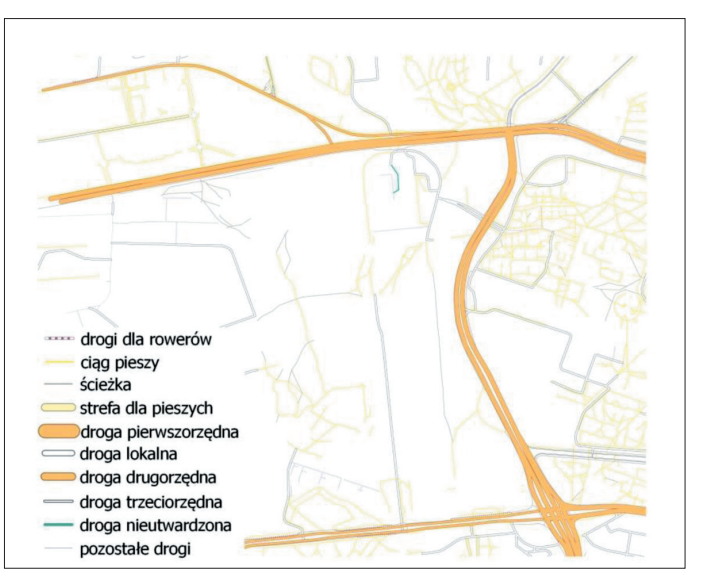

Rys. 4. Przykładowy fragment sieci transportowej pozyskany z OpenStreetMap Źródło: opracowanie własne na podstawie openstreetmap.org

tach skrzyżowań.Procedura ta pozwala na szybką parametryzację i weryfikację sieci transportowej (np. zamknięcie poszczególnych odcinków dla wybranych typów pojazdów), bez żmudnego wprowadzania atrybutów pojedynczo dla każdego z odcinków.

#### **Szacowanie zmiennych objaśniających**

Po utworzeniu i dostosowaniu warstw wektorowych zawierających podział na rejony komunikacyjne oraz sieć transportową modelowanego obszaru (warstwa podaży) należy stworzyć warstwę popytu. W pierwszej kolejności konieczne jest określenie zmiennych objaśniających dla rejonów takich jak np.: powierzchnia, ludność ogółem, ludność w wieku: przedprodukcyjnym, produkcyjnym, poprodukcyjnym, informacja o migracjach wahadłowych przejawiająca się w liczbie osób wyjeżdżających i przyjeżdżających do pracy do danej gminy, liczba uczniów w szkołach podstawowych, gimnazjalnych, ponadgimnazjalnych, policealnych, liczba studentów, liczba miejsc pracy w przemyśle, rolnictwie i usługach, użytkowanie terenu, wskaźnik motoryzacji. Wymienione zmienne objaśniające (a także inne niewymienione) zwykle dostępne są dla powiatów, rzadziej dla gmin, stąd też muszą być odpowiednio rozłożone na rejony komunikacyjne, co wymaga pewnych uproszczeń. Jako przykład można podać

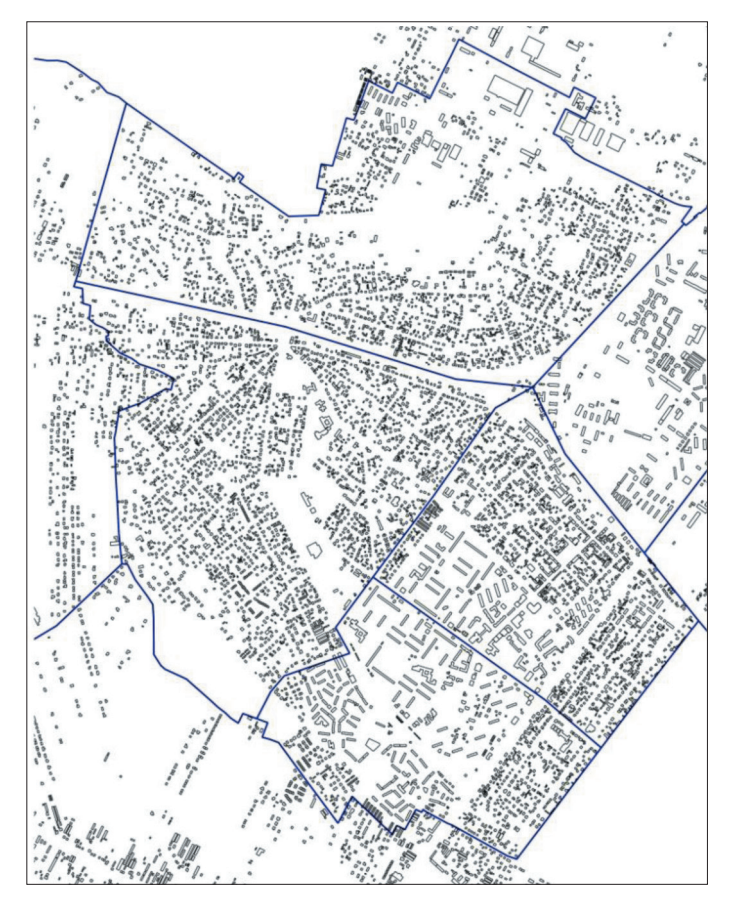

Rys. 5. Granice rejonów komunikacyjnych wraz z wektorową warstwą przedstawiającą budynki dla całego obszaru Źródło: opracowanie własne na podstawie BDOT10k

rozdzielenie liczby mieszkańców na rejony komunikacyjne na podstawie powierzchni zabudowy mieszkaniowej. Z pozyskanej z BDOO warstwy z użytkowaniem terenu można wybrać tylko tereny zabudowy mieszkaniowej. Po połączeniu wszystkich poligonów wybranego typu zagospodarowania na warstwie i wykonaniu iloczynu z warstwą rejonów komunikacyjnych uzyskuje się na terenie każdego rejonu komunikacyjnego scaloną zabudowę mieszkaniową. Z oprogramowania QGIS można uzyskać powierzchnię zabudowy (w miarę dostępności uwzględniającą liczbę kondygnacji) na terenie każdego z rejonów. Następnie obliczany jest jej udział w ogólnej powierzchni zabudowy gminy, dzięki czemu można wyznaczyć wagi do podziału liczby mieszkańców.

Inną możliwością zastosowania GIS w przypisaniu odpowiednich wag do wartości zmiennych objaśniających w odniesieniu do poszczególnych rejonów komunikacyjnych jest wykorzystanie Bazy Danych Obiektów Topograficznych (BDOT10k). Informacje zawarte w tej bazie danych można pozyskać z Wojewódzkich Ośrodków Dokumentacji Geodezyjnej i Kartograficznej. Baza ta jest bardzo dokładna i swoim zakresem obejmuje między innymi: sieć wodną, sieć komunikacyjną, uzbrojenie terenu, pokrycie terenu, kompleksy użytkowania terenu, tereny chronione czy jednostki podziału terytorialnego. Jednak najważniejsza z punktu widzenia przedstawianej metody pozyskiwania i podziału zmiennych objaśniających do budowy modelu transportowego jest informacja na temat budynków, budowli i urządzeń (rys. 5).

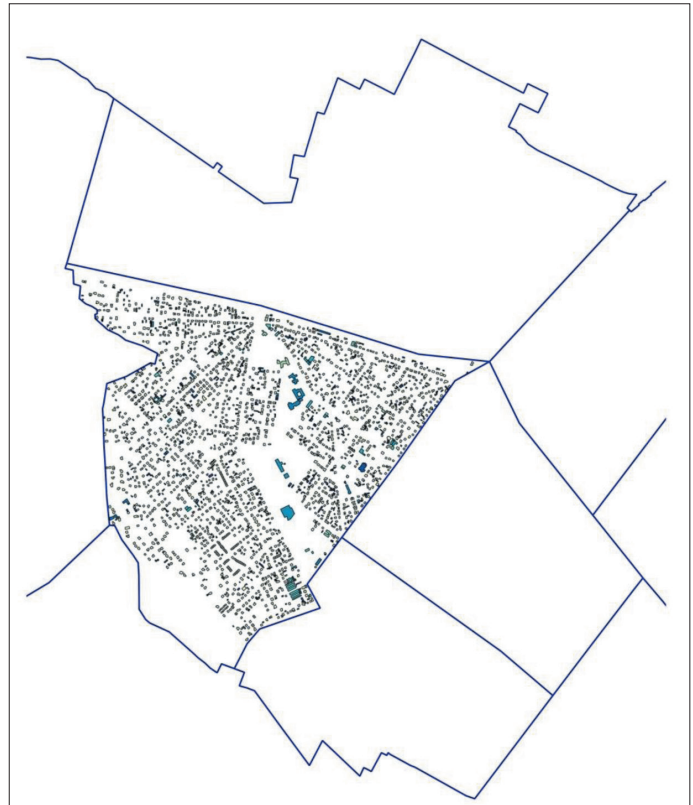

Rys. 6. Granice rejonów komunikacyjnych wraz z budynkami mieszczącymi się w granicach jednego z rejonów

Źródło: opracowanie własne na podstawie BDOT10k

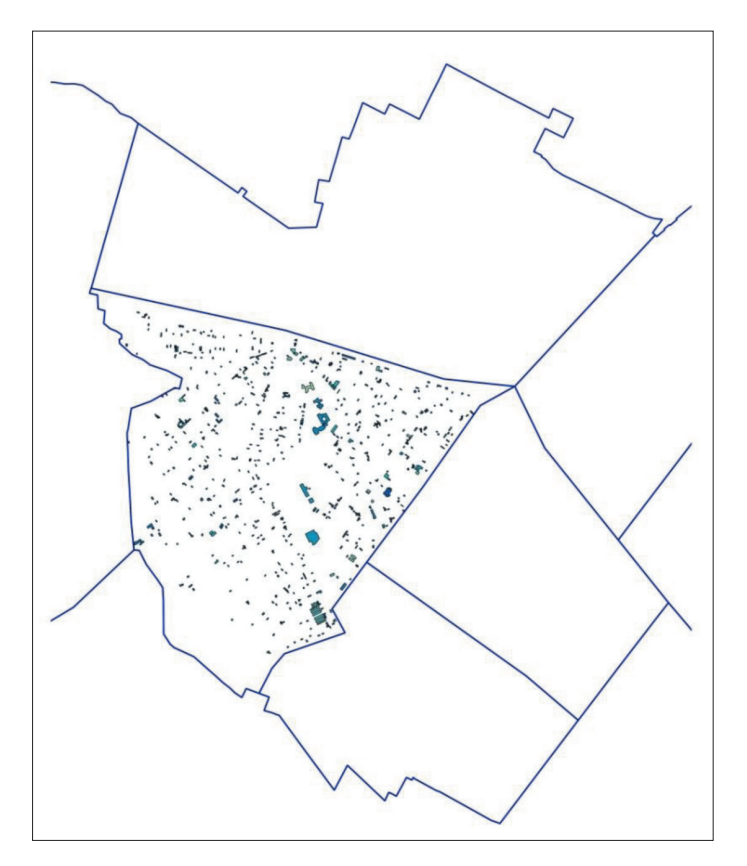

Rys. 7. Granice rejonów komunikacyjnych wraz z wybranymi typami obiektów zlokalizowanymi w granicach jednego z rejonów komunikacyjnych Żródło: opracowanie własne na podstawie BDOT10k

W tabeli atrybutów dla budynków zawarte są między innymi takie informacje jak funkcja obiektu w podziale na 21 kategorii, powierzchnia zabudowy, powierzchnia użytkowa i liczba kondygnacji [12]. Na podstawie podziału na rejony komunikacyjne i faktycznej lokalizacji każdego budynku możliwe jest precyzyjne określenie liczby budynków danej kategorii w poszczególnych rejonach komunikacyjnych (rys. 6).

Posiadając informację o liczbie obiektów, powierzchni zabudowy, liczbie kondygnacji i powierzchni użytkowej, zarówno w odniesieniu do jednostki terytorialnej (powiat, gmina), dla której w Banku Danych Lokalnych zgromadzone są potrzebne informacje, jak i dla poszczególnych rejonów komunikacyjnych, można wyznaczyć stosunek powierzchni lub liczby obiektów, przez co zyskać współczynnik dla rozdziału zmiennych objaśniających. Przykładowo, dla rozdzielenia zmiennych objaśniających oznaczających liczbę pracujących w przemyśle można wziąć pod uwagę obiekty kategorii: budynki przemysłowe oraz zbiorniki, silosy i budynki magazynowe (rys .7).

# **Kalibracja modelu**

Jednym z elementów kalibracji modelu jest porównanie uzyskanych w procesie modelowania natężeń ruchu i potoków pasażerskich z wartościami pomierzonymi. Porównanie to odbywa się na kordonie analizowanego obszaru, na ekranach oraz innych punktach charakterystycznych. Szczególnie istotna jest prawidłowa lokalizacja punktu pomiarowego. Korzystając z lokalizacji punktów na mapie GoogleMaps lub listy punktów z przypisanymi współrzędnymi, możliwa jest ich konwersja do formatu shapefile za pomocą pakietu QGIS i następnie wczytanie do programu symulacyjnego VISUM (rys. 8).

Punkty pomiarowe mogą być wprowadzone jako obiekty POI (Point of Interest) lub jako zewnętrzne rejony komunikacyjne (w przypadku kordonowych punktów pomiarowych). W przypadku obiektów POI, poprzez wykorzystanie funkcji rzutowania w programie VISUM, możliwe jest przypisanie poszczególnych odcinkom sieci atrybutów przypisanych punktom pomiarowym (np. numer lub wyniki pomiarów). Jeśli punkty zostały zaimportowane jako rejony komunikacyjne zewnętrzne uzupełniają one dotychczasowy podział obszaru na rejony komunikacyjne wewnętrzne.

#### **Podsumowanie**

Wykorzystanie baz danych przestrzennych GIS pozwala znacznie przyspieszyć prace nad przygotowaniem modelu podróży, zwłaszcza na etapie podziału na rejony komunikacyjne i tworzeniu sieci transportowej. Czas zaoszczędzony na odwzorowaniu geometrycznym sieci transportowej może być wykorzystany do jej prawidłowego sparametryzowania. Dodatkową zaletą jest praca w obowiązującym układzie współrzędnych (układ 2000) przez co wymiana danych staje się bardzo łatwa. Dodatkowo ewentualna transformacja danych zapisanych w innych układach współrzędnych (np. ULK, W-75, 1965) nie stanowi żadnego problemu. Pewną wadą może być liczba uzyskanych odcinków w sieci. Z uwagi na dokładne odwzorowanie dróg oraz skrzyżowań i węzłów liczba odcinków w modelu sieci znacznie wzrasta. Z jednej strony powoduje to często brak ciągłości sieci (nakładające się węzły) lub po prostu brak węzłów [8]. Z drugiej jednak strony dokładne odwzorowanie sieci pozwala na uzyskanie dokładniejszych wyników i atrakcyjniejszą prezentację graficzną (rys. 9).

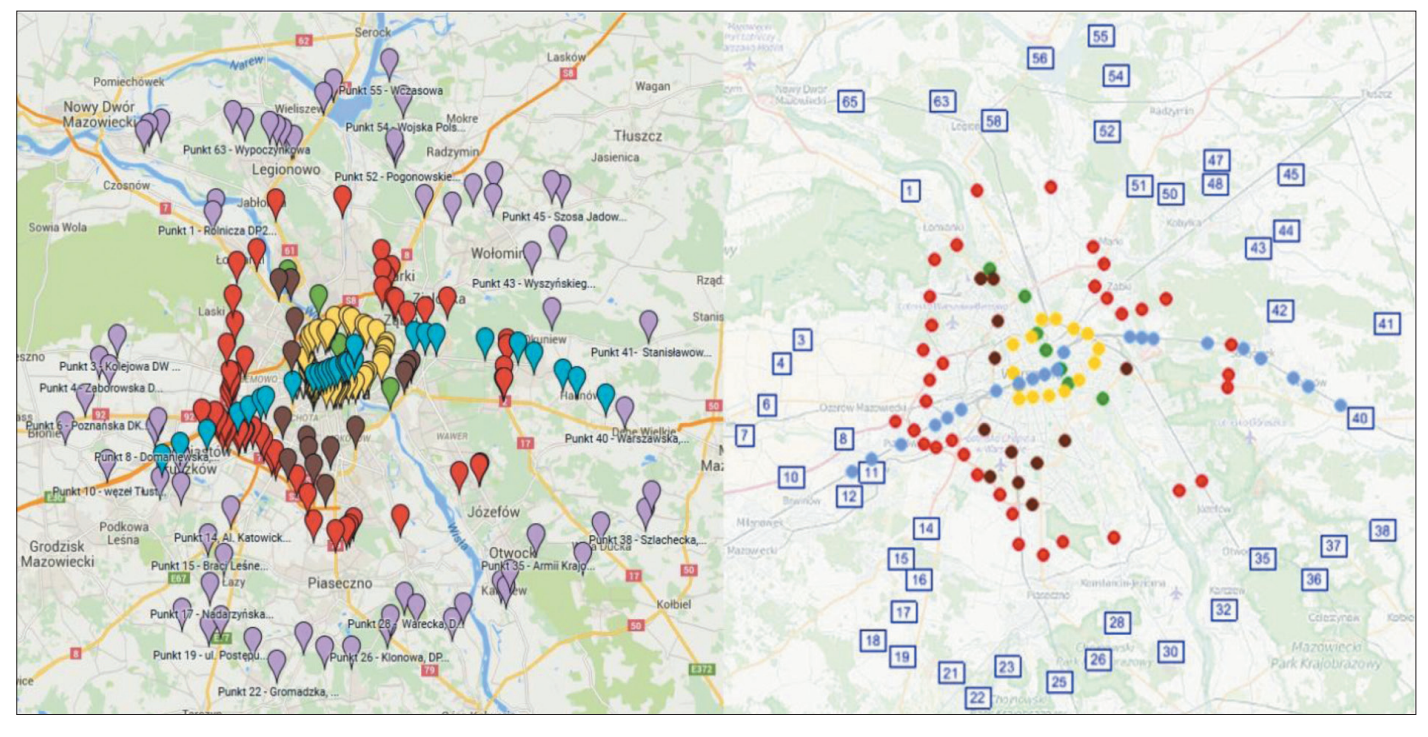

Rys. 8. Lokalizacja punktów pomiarowych na GoogleMaps (strona lewa) oraz lokalizacja punktów pomiarowych w modelu Źródło: opracowanie własne na podstawie GoogleMaps i OpenStreetMap

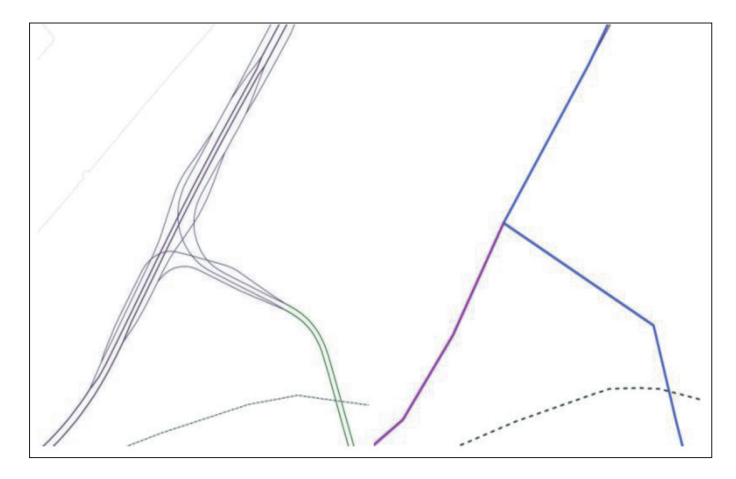

Rys. 9. Węzeł drogowy z dokładnym odwzorowaniem geometrii (strona lewa) i w formie uproszczonej Żródło: opracowanie własne

Informacje zapisane w formatach wektorowych posiadają ogromny potencjał w zakresie szacowania zmiennych objaśniających. Często dane o miejscach zamieszkania lub pracy są geokodowane, dzięki czemu ich agregacja do rejonów komunikacyjnych jest prosta i szybka. Z drugiej strony, mając dane o zagospodarowaniu przestrzennym, demografii czy rynku pracy dla gmin lub powiatów (np. dostępne w Banku Danych Lokalnych GUS), możliwe jest ich rozdzielenie na rejony komunikacyjne, co pokazano w niniejszym artykule. Obie metody pozwalają na dokładne określenie zmiennych objaśniających w rejonach komunikacyjnych, co istotnie wpływa na jakość modelu podróży.

Bazy danych GIS zawierają często informacje o różnych obiektach takich jak wielkopowierzchniowe obiekty handlowe (WOH), centra logistyczne lub targowiska, które są istotnymi generatorami ruchu. Możliwe jest wprowadzenie tych obiektów jako dodatkowych rejonów w modelu symulacyjnym, wykorzystując przypisane im atrybuty jako zmienne objaśniające do obliczenia generacji ruchu lub dodanie wybranych atrybutów (np. powierzchnia użytkowa, liczba miejsc pracy, obrót) do zmiennych objaśniających rejonu. W przypadku obiektów oświatowych ich lokalizacja wraz z przypisanymi atrybutami o liczbie dostępnych miejsc stanowi bezpośrednią informację do wykorzystania na etapie tworzenia modelu popytu. Jeszcze inną kwestią jest możliwość wykorzystania baz danych GIS do analizy zmian w zagospodarowaniu przestrzennym. Przeznaczenie nowych terenów pod inwestycje mieszkaniowe lub komercyjne zapisane w formacie danych przestrzennych w łatwy sposób pozwala uwzględnić formę zagospodarowania przestrzennego oraz jego planowane zmiany na etapie tworzenia modelu popytu.

Właściwie każda informacja o sieci transportowej może być zapisana w formie danych przestrzennych, np. liczba miejsc postojowych, lokalizacja stojaków rowerowych lub stacji wypożyczeń rowerów miejskich. Do każdego obiektu można przypisać szereg atrybutów. Przykładowo dla parkingów mogą to być: pojemność, rodzaj, dostępność i odpłatność. Dane te mogą być w łatwy sposób wykorzystane na etapie tworzenia modelu podróży.

Reasumując, bazy danych GIS i oprogramowanie GIS są użytecznymi narzędziami w tworzeniu modeli podróży. Przede wszystkim pozwalają przyspieszyć prace nad przygotowaniem podziału na rejony komunikacyjne i sieci transportowe. Ponadto dzięki dużej dokładności bazy GIS pozwalają na przygotowanie poprawnych danych wejściowych do modelu popytu oraz w konsekwencji opracowanie wysokiej jakości modelu podróży.

#### **Literatura**

- 1. Keechoo Ch., Tschangho J.K., *A hybrid travel demand model with GIS and expert systems*, "Computers, Environment and Urban Systems", Volume 20, Issues 4–5, July–September 1996.
- 2. Jinsoo Y., Tschangho J.K., *An integrated urban systems model with GIS*, Journal of Geographical Systems 1(4):305–321, December 1999.
- 3. Chen H-C., Barahimi H., *Guidelines for Local Travel Demand Model Development*, 14th Annual EMME/2 Users' Conference, Chicago, Illinois, USA, 1999.
- 4. *NCHRP Synthesis 358, Statewide travel forecasting models*, Washington, D.C., 2006.
- 5. Wellander S., Chen H-C., *A GIS Application: Integrating Traffic Count Data with an EMME/2 Travel Model Network*, 16th International EMME/2 Users' Group Conference, Albuquerque, New Mexico, USA, 2002.
- 6. Rosik P., Stępniak M., Komornicki T., *The decade of the big push to roads in Poland: Impact on improvement in accessibility and territorial cohesion from a policy perspective*, "Transport Policy" 2015, 37.
- 7. *Wykonanie modeli podróży w województwie mazowieckim w ramach projektu "Trendy rozwojowe Mazowsza"*, konsorcjum PBS Sp. z o.o., Politechnika Krakowska i Politechnika Warszawska na zlecenie Mazowieckiego Biura Planowania Regionalnego w Warszawie, Kraków 2015.
- 8. Kucharski R., *Gromadzenie danych do budowy modeli ruchu prze*gląd możliwości, "Transport Miejski i Regionalny", 2013, nr 1.
- 9. Żak A., Gregorowicz J., Trybuś P., *GIS wykorzystanie w przygotowaniu materiałów do analiz komunikacyjnych w re*jonach zurbanizowanych, "Transport Miejski i Regionalny", 2001, nr 9.
- 10. Szczuraszek T., Chmielewski J., *Zastosowanie systemu GIS do planowania sieci transportowych miasta*, "Transport Miejski i Regionalny", 2007, nr 10.
- 11. Szczepanek R., *Systemy informacji przestrzennej z Quantum GIS*, Wydawnictwo. Politechniki Krakowskiej, Kraków 2013.
- 12. Rozporządzenie ministra infrastruktury z dnia 16 lutego 2005 r. w sprawie sposobu numeracji i ewidencji dróg publicznych, obiektów mostowych, tuneli, przepustów i promów oraz rejestru numerów nadanych drogom, obiektom mostowym i tunelom (Dz.U. Nr 67 Poz. 582 z 2005r.)
- 13. *Opis baz danych obiektów topograficznych i ogólnogeograficznych oraz standardy techniczne tworzenia map*, Załącznik do rozporządzenia ministra spraw wewnętrznych i administracji z dnia 17 listopada 2011 r. w sprawie bazy danych obiektów topograficznych oraz bazy danych obiektów ogólnogeograficznych, a także standardowych opracowań kartograficznych.